# **Kepler - Bug #4928**

# **Clean up kepler-project.org KAR files**

04/05/2010 01:34 PM - Aaron Aaron

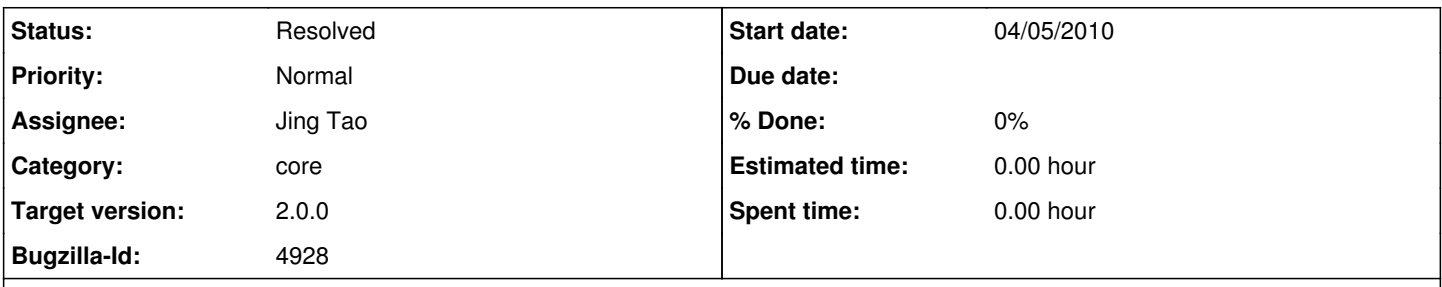

# **Description**

Kepler's new remote repository search operates on KARs in remote repositories uploaded to Kepler with a KARXml file set as the metadata file for the KAR file. We need to go through and delete any KARs that aren't user generated and remove and reinsert any KARs that are user generated using the new KARXml file.

# **History**

## **#1 - 04/27/2010 03:23 PM - Jing Tao**

I went to the kepler repository and did a "Browse all components" action. The website showed 373 components (on 37 pages, one page has 10 components). Then I ran the kepler and clicked the "CoreActors kar" tree.

It is very interesting that the components on website almost one-by-one map the ones on kepler "CoreActors kar" tree. For example, the first one on website is ANOVA. And first one on kepler is ANOVA as well. I downloaded the kar file from the website and tried to open it on kepler 2, but it failed.

Since they have the same name, i will assume they are same. So I will go ahead to remove those components on the repository which can be found on the kepler components tree.

## **#2 - 04/27/2010 03:34 PM - Chad Berkley**

Thanks Jing. Yeah, just go ahead and delete any actor that is in the local repository and the remote repository unless it is owned by someone other than the kepler user. They don't need to be in there anyway.

# **#3 - 04/28/2010 04:37 PM - Jing Tao**

After compared, those actors are not found on the kepler local library:

Authentication kar.454.1 actor.454.1

BlastOne kar.34.1 actor.238.1

BlastTwo kar.35.1 actor.239.1

Command Line Exec kar.53.1 actor.185.1

File Stager kar.107.1 actor.196.1

File Fetcher kar.100.1 actor.195.1

**GenBank** kar.131.1 kar.245.1

GriddlesFileCopy kar.476.1 actor.476.1

Griddles Output File kar.148.1 actor.444.1 Griddles Input File kar.147.1 actor.443.1

Griddles Exec kar.145.1 actor.442.1

**GridReset** kar.144.1 actor.363.1

JCOGGridFTP kar.451.1 actor.451.1

JCOGPROXYExec kar.450.1 actor.450.1

Invoke Service kar.164.1 actor.150.1

JCOGWorkflowExec kar.452.1 actor.452.1

JGridlet Creator Jagan Kommineni kar.502.1 actor.502.1

LocalBlastOne kar.174.1 actor.246.1

Permanent String Constant Wibke Sudholt kar.203.1 actor.290.1

Parameterized Globus Job kar.201.1 actor.200.1

Port Line Reader kar.211.1 actor.254.1

RExpression Dan Higgins kar.216.1 actor.360.1

Run Job Grid Client Ilkay Altintas kar.232.1 actor.202.1

Single Fire Constant Efrat Jaeger kar.262.1 actor.128.1

Updated Grid FTP Ilkay Altintas kar.314.1 actor.199.1

SST Data Access Yuhong Xiong kar.524.1 actor.523.1

ChadsCompositeActor Yuhong Xiong kar.519.1 actor.518.1

Current Time\_sigsit jie liu and edward a lee kar.571.1 actor.730.1

# **#4 - 04/28/2010 05:03 PM - Matt Jones**

Most of these seem like variants on existing actors. You should check if they were simply uploaded for testing purposes, or if they really represent an adaptation of the functionality that is useful. If the former, they can be deleted too. Feel free to contact me if you have questions.

# **#5 - 04/28/2010 05:25 PM - jianwu jianwu**

I saw several actors are in modules that are not in Kepler 2.0 release, such as Griddles\* ones are in <https://code.kepler-project.org/code/kepler/trunk/modules/griddles/>module and Grid FTP and Globus ones are in <https://code.kepler-project.org/code/kepler/trunk/modules/globus3.0/> module.

#### **#6 - 04/29/2010 06:16 PM - Jing Tao**

wrote a program to delete the kar files except the following ones. I am waiting people's response.

Authentication zhije guan kar.454.1 actor.454.1

BlastOne kar.34.1 actor.238.1

BlastTwo kar.35.1 actor.239.1

Command Line Exec Edward A. Lee kar.53.1 actor.185.1

GenBank kar.131.1 kar.245.1

Invoke Service Efrat Jaeger kar.164.1 actor.150.1 LocalBlastOne kar.174.1 actor.246.1

Permanent String Constant Wibke Sudholt kar.203.1 actor.290.1

Port Line Reader kar.211.1 actor.254.1

Single Fire Constant Efrat Jaeger kar.262.1 actor.128.1

SST Data Access Yuhong Xiong kar.524.1 actor.523.1

ChadsCompositeActor Yuhong Xiong kar.519.1 actor.518.1

Current Time\_sigsit jie liu and edward a lee kar.571.1 actor.730.1

#### **#7 - 04/30/2010 09:13 AM - Christopher Brooks**

The files that have "jie liu", "edward a lee" and "Yuhong Xiong" are likely duplicated file from the ptII repository.

## See [http://bugzilla.ecoinformatics.org/show\\_bug.cgi?id=4926](http://bugzilla.ecoinformatics.org/show_bug.cgi?id=4926)

To my knowledge, Jie and Yuhong have never had write access to the kepler repository. At best, they would be contributors. I've never seen Edward write his name in lower case, so I suspect this is also a cut and paste problem.

FWIW - the Ptolemy coding style is that if code is copied, then the previous authors should be listed as contributors:

@author Tycho Brahe, based on The Almagest by Claudius Ptolemaeus

So, to track these down, you would need to look at the version control info.

CommandLineExec has a long and tortured history. I believe we merged the Kepler version and the Ptolemy version and came up with a version that is in the Ptolemy tree, but you'd have to look at Kepler-dev.

## **#8 - 04/30/2010 09:25 AM - Matt Jones**

Their names are listed for these KAR files because they were in the documentation of the uploaded kar. It may be that these kar files were just used in testing the kar upload, and thus the documentation didn't change, or if the actors were slightly specialized (i.e., a new port or parameter) and then uploaded, in which case the author may not feel that they deserved authorship, and left the documentation as it was. Most likely, the uploader didn't realize that they should or could change the author field when uploading a specialized kar. In any case, we should look carefully at these and determine if and how they are specialized beyond the original actors. If they are no different, then we can probably just get rid of them. 'ChadsCompositeActor' strikes me as very likely just for testing the upload system.

## **#9 - 05/03/2010 01:14 PM - Jing Tao**

I tried to open those actors downloaded from the repository on Kepler 1.0. But none of them succeeded. I talked with Chad. Chad said he got a task to upload the actors in kepler library. But we didn't test it.

Since none of them works, I will go ahead to delete those actors. Before I do this, I will backup the kepler database again.

# **#10 - 05/04/2010 10:34 AM - Jing Tao**

I backed up the kepler database as kepler\_backup\_05042010 under /var/lib/pgsql/backups. Then the left actors were deleted too.

#### **#11 - 03/27/2013 02:28 PM - Redmine Admin**

Original Bugzilla ID was 4928